## **Public Library Resources for Project Read Tutors:**

 Thank you for being a Project Read tutor! What a wonderful way to help others who can't read, or who don't speak English, or who need to upgrade their skills! Although we tend to think of a library as being the exclusive domain of bookworms, we actually serve many people who either can't read, don't read, or who don't read English. The public library was created by county taxpayers to serve *everyone* in our county, and we have materials for people at all levels of literacy. (One man who comes to the library quite often is not very literate, but he loves watching documentaries. He loves to learn, and this is how he fulfills that desire.) Other people who don't read well enjoy our audiobooks and music cds.

 We serve people in Madison county and in nearby counties. To use the library, your student will need a library card, which is free. She will have to fill out an application, and may need your help to fill it out. If you don't have an application you can download one from our website: [www.madisonlibrary.org.](http://www.madisonlibrary.org/) In order to get a library card, the student will also need to show a picture ID along with proof of current address. If the student has a driver's license and it has her current address, that will be sufficient. If the address is no longer valid, we will accept a piece of mail that has been delivered to the student's current address (the envelope will be proof of address), or printed checks, or a rent receipt…If you can help the student gather up the identification she needs before she comes to the library, the application process will go more smoothly. However, if your student can't find anything that shows her new address, don't worry. We can mail her library card, and when she gets it in the mail she can start using it. (If you don't have a library card, it could be a fun activity to fill out your applications and then visit the library to get your cards together!)

 We always give a brochure to new members of the library, and your student may need some help in understanding the library rules and services. If you have time to go over the library brochure, your student will understand what is expected of him, and what kinds of things he can expect to find when he comes to the public library. As you probably know, the public library has audiobooks, videos, music CDs, and more. We have computers that connect to the internet, a copy machine, and a fax machine. We also have great programs for kids and adults.

 Most things at the library are free. We do charge for things like copies or printing from the computer, and sending and receiving faxes. And of course if your student brings her videos or other items back late, she will have to pay a fee before she can check out more items. All of this is explained in the brochure.

 If your student is new to the library, he will probably need help learning how to find books and other items. If you can teach him how to use the call numbers to locate books, that will be really helpful. (If you don't know how to locate books using the computer catalog we will be happy to teach you, so that you can help your student learn.) The main thing to teach him, however, is that he can always ask a librarian for help. We want Project Read participants to know that they shouldn't be afraid that they are "bothering" the librarians when they come up to the desk with a question. The most important part of our job is helping people find what they need at the library!

Although our budget and space are limited, we do appreciate recommendations of outstanding materials that we can then consider for purchase. If you come across a title (book, dvd, audiobook, etc.) that you think would be a great addition to our literacy/ESL collection, please let us know!

## **Computer Resources**

Computer programs listed in the student booklet can be used at the library or from another internet-connected computer. Most of the computer programs and websites listed are found on the library's website. Our address is [www.madisonlibrary.org.](http://www.madisonlibrary.org/) Once you go to that website, there is a link to "Online Services." Click that link to go to any of the databases. Once you get to the list of Online Services, click on the one you want to look at. This will take you to a description of the database. Then click on the name of the database, and you will go to its login screen. If you are accessing the database from a non-library computer you will probably have to put in your library card number to open the program all the way.

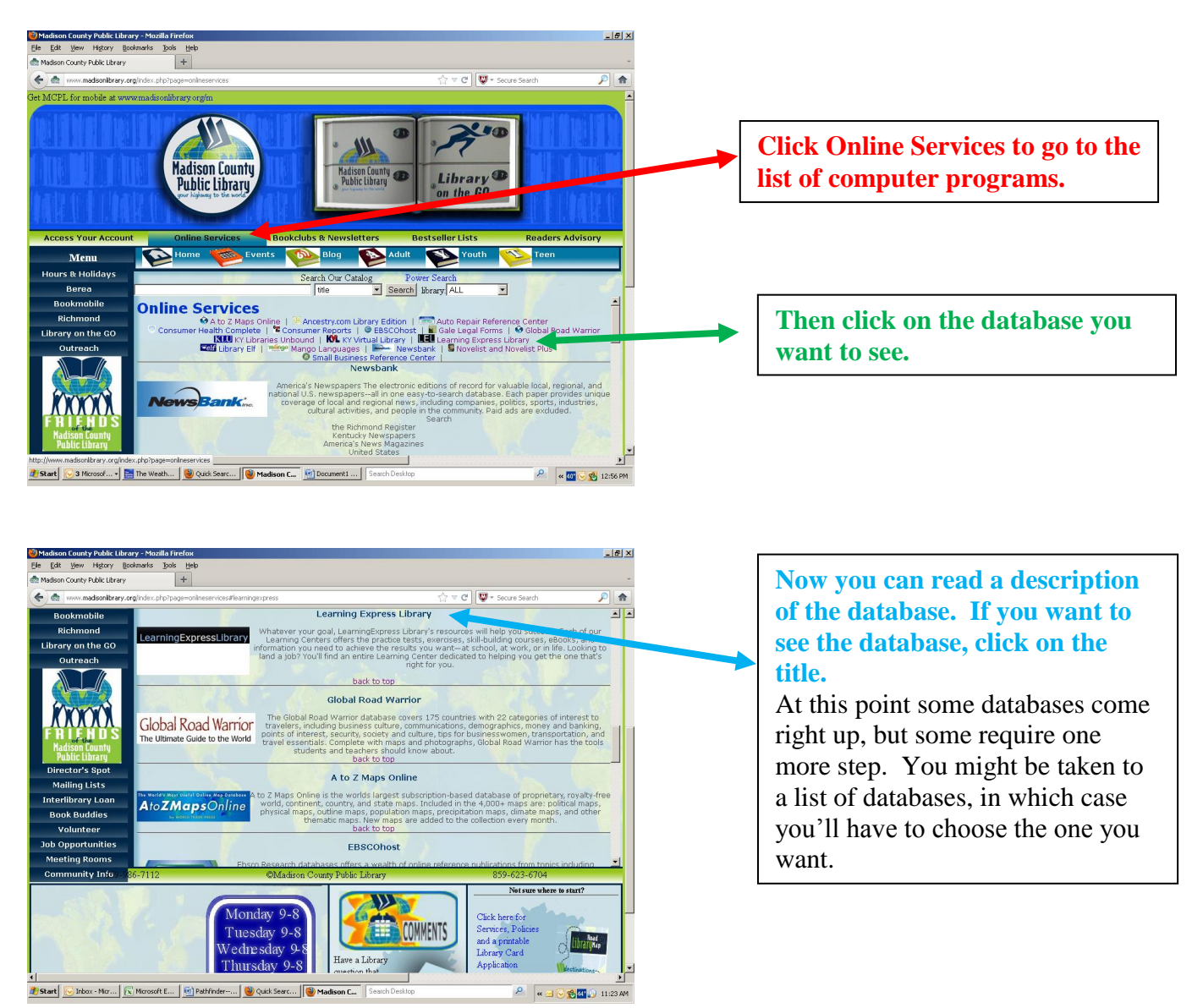

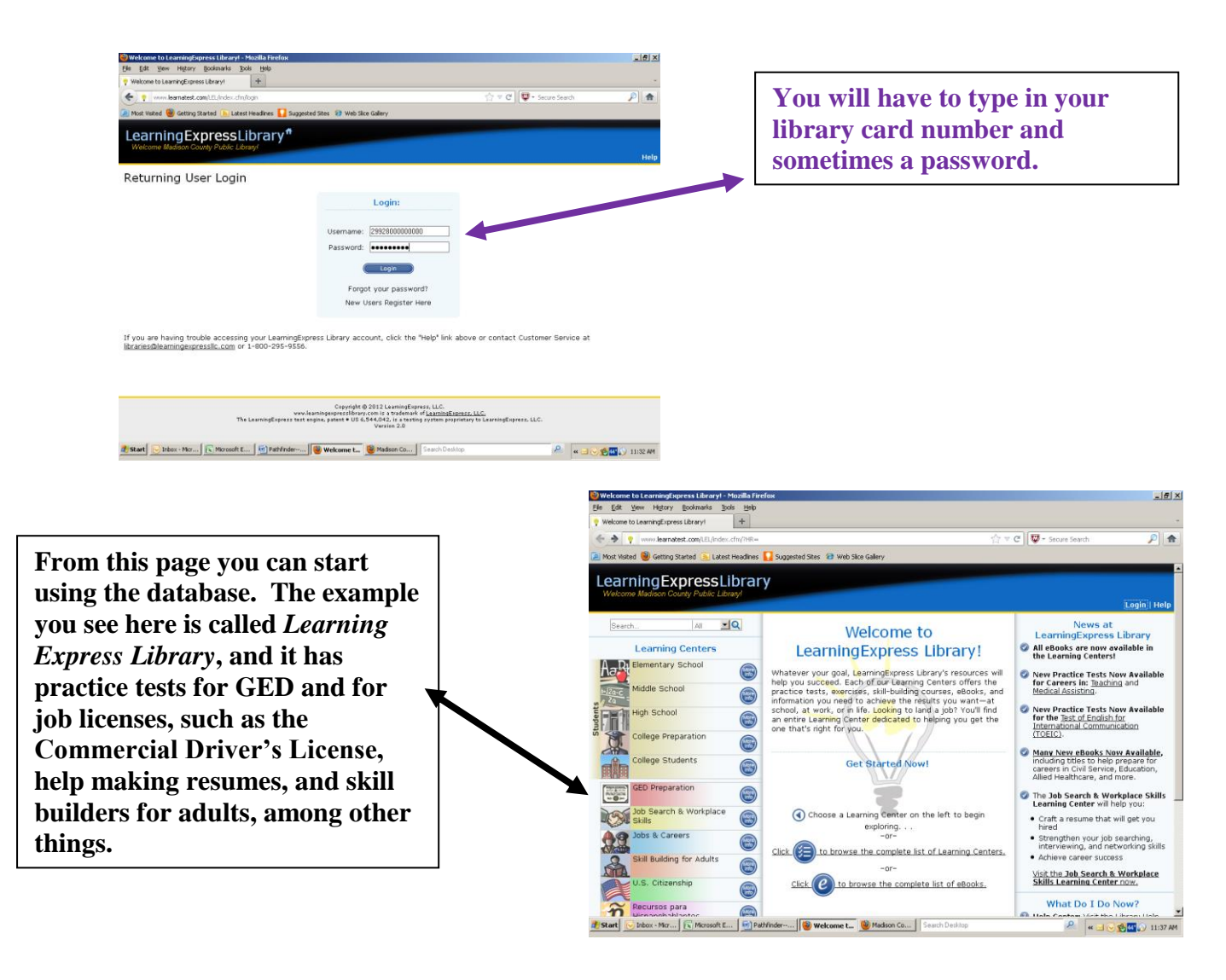

The library owns many computers that the public can use. There is a special computer called the Gear-Up computer that is just for educational use. It has links to the programs listed in your student's booklet, plus others. It is located in the children's area, but both adults and children as well as families may use it. In the same area, the library also has two special computers with fun educational games for young children. If your student has children coming with her to the library, you might want to ask a librarian to show you where these computers are so you can direct the children to play there while you are working with your student.

The booklet we prepared for Project Read students lists a number of resources that tutors might also find interesting or helpful, so please take some time to read over the booklets for Literacy students and for ESL students. The following list is for tutors, and contains the titles of some of our materials for adult educators. Most of the items we have are for ESL, but some of these can be adapted for use with native English speakers who are learning to read and write.

## **Textbooks, Workbooks, and Dictionaries for Language Skills:**

418/Kra Phonics is Fun: Book 1: Teacher's Edition [in Berea]

418/Kra Phonics is Fun: Book 2: Teacher's Edition [in Berea]

J421/Mer Merrill Spelling for Word Mastery [in Berea]

ESL/428.2/Bit Ventures 1: Teacher's Edition [book with CD] and Workbook and Student's Book [book with CD] *["High-interest, real-life topics make Ventures the essential, userfriendly series for low-beginning to high-intermediate adult students."* In Berea*]*

ESL/428.2/Bla Composition Practice [4 books in Berea]

ESL/428.2/Cam Hemispheres 1, 3, & 4 [books with CD in Berea]

ESL/428.2/Cas Stories Worth Reading: Skills Worth Learning [2 volumes; *uses readings taken from news, feature articles, and authentic literature as a basis for engaging low-level readers.* In Berea*]*

ESL/428.2/Fol The New Grammar in Action: An Integrated Course in English Book 1 428.2/Gra Grammar Dimensions: Form, Meaning, and Use: Teacher's Edition [Vol 1: High Beginning Level; vol. 2: Low Intermediate; vol. 3: Intermediate to High Intermediate; vol. 4: Advanced] *["Makes teaching grammar easy and more effective than ever. Clear grammar explanations, a wealth of exercises, lively communicative activities, technology resources, and fully annotated Teacher's Editions help both beginning and experienced teachers give their students the practice and skills they need to communicate accurately, meaningfully, and appropriately."* In Berea*]*

ESL 428.2/Jen Stand Out Lesson Planner [2 books with 4 CDs each] *["59 Complete lesson plans; an at-a-glance agenda and prep section for each lesson; 180 hours of classroom activity suggestions"; etc.* In Berea*]*

ESL 428.2/Nun Go For It! 1 Student Book Beginnng *[Motivates learners to communicate accurately and creatively through a step-by-step series of language building tasks.* In Berea*]* ESL 428.2/Nun Go For It! 2 Student Book High Beginning [In Berea]

ESL 428.2/Nun Go For It! 3 Student Book Intermediate [In Berea]

ESL 428.2/Nun Go For It! 4 Student Book High Intermediate [In Berea]

ESL/428.2/O'Do Independent Writing [In Berea]

ESL/428.2/Ste World Pass: Expanding English Fluency: Upper-Intermediate [In Berea] ESL/428.2/Ste World Pass: Expanding English Fluency: Advanced [In Berea]

428.34/Mol Side by Side: Core Conversation Course: Beginning *["Contains a carefully sequenced progression of conversational exercises and activities designed to provide a basic foundation in English grammar. It gives students the opportunity to use their vocabulary in open-ended conversational exercises that focus on the basic grammatical structures of the language."]* [In Berea]

428.34/Mol Side by Side: Core Conversation Course: Intermediate [In Berea]

**Learning Express Library:** [Available through the Library Website] This database contains a section called *Skill Building for Adults* with resources to help adults improve or refresh their reading, writing, or math skills. It includes tests, courses, and eBooks in the following categories:

**[Math and Reasoning Skills Improvement](http://www.learnatest.com/LEL/index.cfm/learningCenter/skillBuildingAdult/COLLEGE_AdUlt_MATH_and_Reasoning) [Personal Finance Skills](http://www.learnatest.com/LEL/index.cfm/learningCenter/skillBuildingAdult/Personal_Finance_LEL) Improvement [Public Speaking Skills Improvement](http://www.learnatest.com/LEL/index.cfm/learningCenter/skillBuildingAdult/Public_Speaking_LEL) [Reading Skills Improvement:](http://www.learnatest.com/LEL/index.cfm/learningCenter/skillBuildingAdult)**

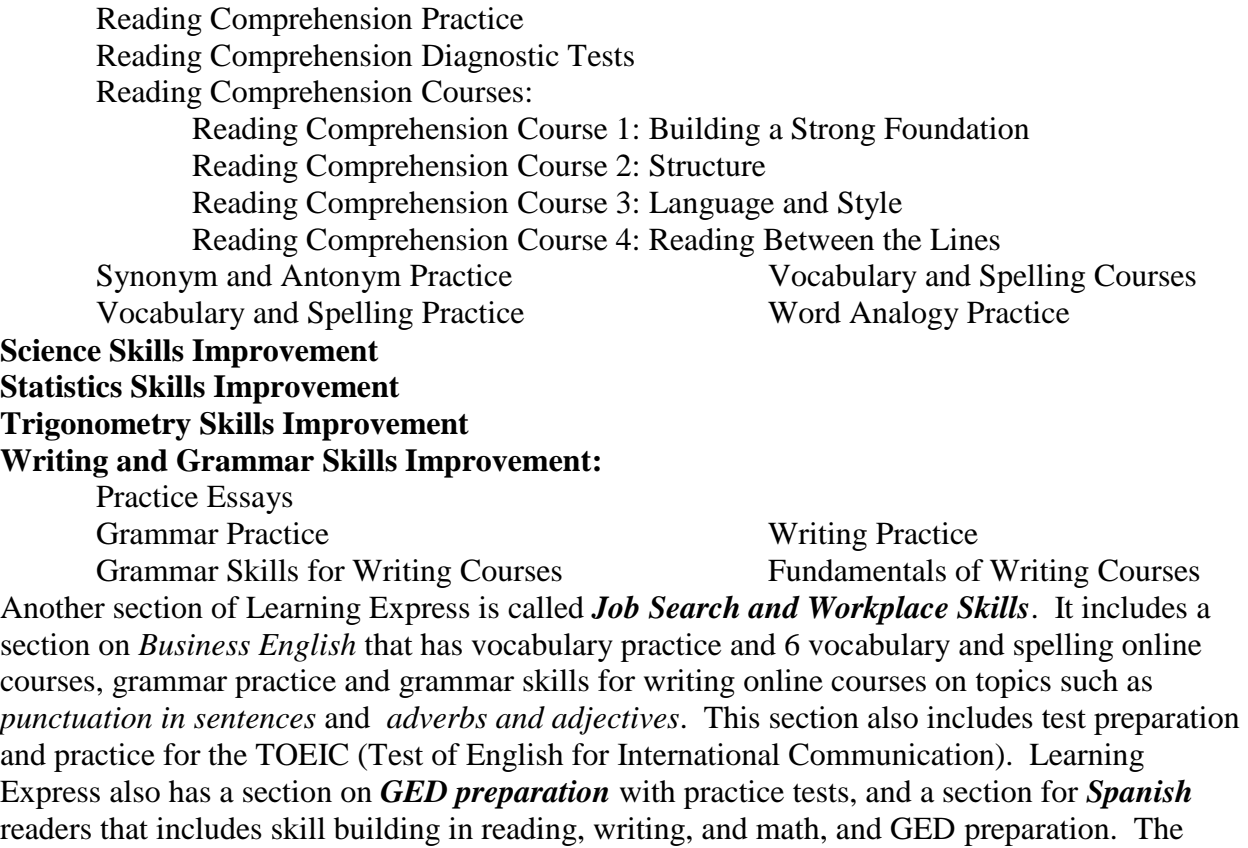

*College Preparation* section has a practice test for TOEFL. Finally, there is a complete section on studying for the *US Citizenship* exam and on getting a green card.